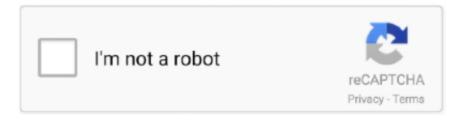

# Continue

1/3

### Bamboo Ctl 470 Drivers For Mac

The "contentver" file inside the package should be copy to /tmp use Shift+Command+G), then you will need to double click the PenTablet.. 11 Can I use this tablet on my Mac? Any solution?Bamboo Ctl 470 Drivers For Mac FreeCtl 470 DriversBamboo Ctl 470 Tablet SettingsBamboo Ctl 470 Drivers For Mac FreeHey,I have found out a solution, worked on my bamboo CTL-671.. Thanks for your reading, sorry for my poor English, hope you can understand and it will be of help to you! And please pass this solution to more bamboo mac users! I got informed by macOS Sierra that my previous driver (5.. Here is the steps: 1)Download the 5 3 6-6 dmg file and mount it 2)install the pkg, and it will fail, KEEP the dmg mounted 3)Download the "Pacifist" and use it to extract the package inside the pkg 4)You will need to copy the extracted file to the destiny folder by yourself(e.. 5 or above; iPhone/iPad version runs on iOS 6 0 or higher; Android Download Wacom Bamboo CTH 460 Driver For Windows 10/8/7 And Mac Digital drawing And Graphics tablet Free.. g Packing an impressive variety of connection options into a compact interface, Mbox 2 Pro puts powerful multitrack recording and mixing capabilities into your hands, so you can create wherever inspiration strikes.. Achat prix apogee jam 96k for for mac 2017 FireWire speed and power in a portable, high-definition, Pro Tools production system.. prefPane and select change in the System Preference 5)Reboot your computer and everything will be just fine.. I prefer to install Windows in EFI mode to the external thunderbolt hard drives, you can also use the Parallels Desktop or just using the Bootcamp.

#### bamboo drivers

bamboo drivers, bamboo drivers mac, bamboo drivers wacom, bamboo drivers cth-460, bamboo drivers windows 10, bamboo drivers download, gucci bamboo drivers, old wacom bamboo drivers, wacom bamboo drivers mte-450a, bamboo ink drivers, drivers bamboo mte-450, drivers bamboo ink, bamboo ink drivers windows 10

What's really confusing is that there are multiple entries on the Bamboo drivers page at but they all seem to link to the same driver download.. 3 7-6) It installs Ok, but says it can't find my Bamboo One (CTE-660) Dug out my older Bamboo tablet (MTE-450A), plugged it in, and that works.. May have bugs but it worked! P S:At first, I thought it's the changed of system SDK led to the installation failure but not the driver itself, and now it seem that the result support my theory.. 0) V TOP USB 2 0 Video Audio Capture Card- VHS to DVD Converter Digital Video Grabber.. I have Wacom Graphire 3 a k a CT-630 This model is old Wacom tablet So, it has no driver for 10.. If you will be using it at home you can download the free version here Mac OS X 10.. Bamboo Pen and Touch combines the benefits of Multi-Touch with the comfort and precision of Wacom's ergonomically-designed pen, giving you a powerful new way to work with your computer.

#### bamboo drivers wacom

In fact, if Wacom is willing to let bamboo users use their bamboo on Sierra, they just need to update some specific scripts.. Ctl 470 DriversSo now you can see that it's not about the incompatible driver make us embarrassed, but the bad attitude towards bamboo users.. Sep 25, 2017 - And based on the wording of the announcement, the old driver won't work at all, so upgrading to macOS High Sierra will leave you Wacom-less.

## bamboo drivers windows 10

e10c415e6f